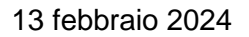

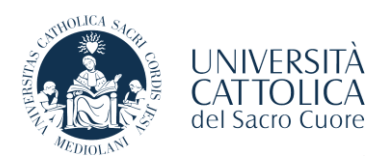

## **INFORMAZIONI PROVA DI AMMISSIONE ON LINE**

La prova di ammissione al corso di laurea magistrale in *Scienze e tecniche delle attività motorie preventive e adattate* viene erogata tramite apposita piattaforma di web testing implementata con apposito sistema di controllo.

Il sistema garantisce il riconoscimento facciale di ciascun candidato e monitora lo svolgimento di quest'ultima.

È possibile sostenere la prova attraverso PC/MAC muniti di telecamera e microfono funzionanti.

## **I sistemi operativi accettati sono:**

- **PC:** Windows 11, 10, 8, 7
- **Mac:** MacOS 10.12 o superiore, OS X 10.11, OS X 10.10

**I Browser accettati sono:** CHROME - SAFARI - FIREFOX aggiornati alle ultime versioni

Qualche giorno prima della prova i candidati ricevono via e-mail la convocazione e l'indicazione dell'orario in cui è necessario connettersi per poter effettuare la procedura di riconoscimento, tramite l'app **MICROSOFT TEAMS.**

È necessario collegarsi utilizzando il link che viene fornito via e-mail e attendere di essere ammessi all'aula virtuale per il riconoscimento. Viene quindi richiesto di inquadrare attraverso webcam un documento di identità in corso di validità provvisto di fotografia.

A seguito del riconoscimento, viene fornito il link per l'accesso alla piattaforma utilizzata per l'erogazione del test.

All'accesso della piattaforma, viene visualizzata la seguente schermata, in cui è necessario inserire le credenziali di accesso al Portale Iscrizioni, applicazione con cui si è presentata la domanda di ammissione alla prova:

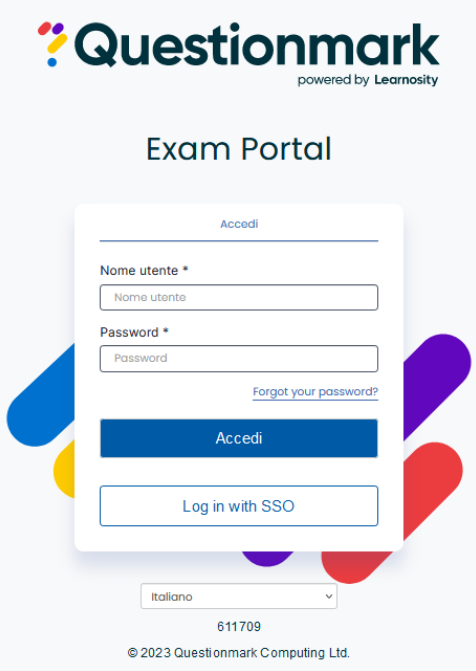

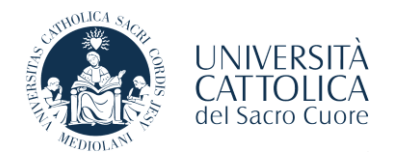

## **REGOLE PER UN CORRETTO SVOLGIMENTO DELLA PROVA**

- 1- Non è possibile consultare libri, quaderni, appunti, formulari e calcolatrici;
- 2- Non è consentito parlare/fare ragionamenti ad alta voce per tutta la durata della prova;
- 3- Il candidato deve spegnere radio, televisione, musica, assistenti vocali ecc;
- 4- Il candidato deve essere solo nella stanza e nessuno deve entrare per tutta la durata della prova;
- 5- Non è consentito l'utilizzo di un telefono fisso e di nessun tipo di dispositivo digitale (smartphone e altri tipi di device, altri computer, assistenti vocali, eccetera);
- 6- Non è consentito l'uso di cuffie/cuffiette;
- 7- Il candidato deve posizionare il computer su una superficie piatta e rigida come un tavolo o una scrivania e sedersi su una sedia durante la prova. Non è consentito posizionare il computer in grembo o sul pavimento. Non è consentito sdraiarsi e sedersi sul letto, sul divano o sul pavimento;
- 8- L'Università non risponde di eventuali problemi derivanti da scarsità di connessione internet della rete utilizzata dal candidato;
- 9- Il candidato deve mantenere lo sguardo verso lo schermo del PC/MAC e non può alzarsi dalla postazione per tutta la durata della prova.

Per gli studenti con DSA/disabilità valgono le stesse regole fatte salve le misure compensative o di supporto precedentemente concordate con i Servizi per l'inclusione.

L'eventuale contestazione di azioni non conformi alle regole sopra richiamate che potrebbero portare alla invalidazione della prova e all'esclusione del candidato dalla sessione di selezione, potranno essere notificate al candidato stesso in una fase successiva alla prova.

## **CONSIGLI RELATIVI ALLA CONNESSIONE**

• Se possibile, collegare un cavo Ethernet al computer per garantire la migliore connessione di rete / velocità possibile.

- Se non è possibile una connessione Ethernet, avvicinarsi il più possibile al router WiFi.
- Quando si utilizza il WiFi, evitare le reti con traffico intenso (come biblioteche, librerie e caffè).

• Chiudere tutte le altre applicazioni sul computer in modo da ridurre la larghezza di banda utilizzata da altre applicazioni in esecuzione.

• Arrestare (o mettere in "modalità aereo") tutti gli altri dispositivi, come smartphone e tablet, se utilizzano la stessa rete WiFi.

• Se si utilizza il WiFi condiviso, richiedere ad altri di non utilizzare la stessa rete per non interferire sulla larghezza di banda (evitare quindi streaming di video, giochi on line, webinar, download, ecc…).

> Funzione Gestione carriera e servizi agli studenti Ufficio Normativa, bandi, concorsi e borse